# **DAFTAR PUSTAKA**

- Armstrong, T. (2002). 7 Kinds of Smart : Menemukan dan Meningkatkan Kecerdasan Anda Berdasarkan Teori Multiple Intelligence. Jakarta: Gramedia Pustaka Utama.
- Constantianus, F., & Suteja, B. R. (2005). Analisa dan Desain Sistem Bimbingan Tugas Akhir Berbasis Web dengan Studi Kasus Fakultas Teknologi Informasi. *Jurnal Informasi*, *1*(2).
- Ferdika, M., & Kuswara, H. (2017). Sistem Informasi Penjualan Berbasis Web Pada PT Era Makmur Cahaya Damai Bekasi. *Information System For Educators And Professionals: Journal of Information System*, *1*(2), 175-188.
- Gardner, H. (1993). Multiple Intelligences : The Theory In Practice. New York: New York : Basics Book.
- Hanafi, M. Z. (2019). Implementasi Metode Sentra Dalam Pengembangan Kecerdasan Majemuk Anak Usia Dini. Yogyakarta: Deepublish.
- Hasan, M. A., & Nasution, N. (2018). Rancang Bangun Aplikasi Pembuatan Web Blog Berbasis Web Menggunakan HTML5. *INOVTEK Polbeng-Seri Informatika*, *3*(1), 68-72.
- Isa, I. G. T., & Hartawan, G. P. (2017). Perancangan Aplikasi Koperasi Simpan Pinjam Berbasis Web (Studi Kasus Koperasi Mitra Setia). *Jurnal Ilmiah Ilmu Ekonomi (Jurnal Akuntansi, Pajak dan Manajemen)*, *5*(10), 139-151.
- Jaya, T. S. (2018). Pengujian Aplikasi dengan Metode Blackbox Testing Boundary Value Analysis (Studi Kasus: Kantor Digital Politeknik Negeri Lampung). *Jurnal Informatika: Jurnal Pengembangan IT*, *3*(1), 45-48.
- Jenkins, J. M. (2014). Early Childhood Development as Economic Development: Considerations forState-Level Policy Innovation and Experimentation. Economic Development Quarterly, 147-165.
- Kadarwati, S. &. (2018). Mengembangkan Kecerdasan Anak Usia Dini Melalui Pembelajaran Berbasis Pendidikan Kreatif. Mukaddimah: Jurnal Studi Islam, 43-66.
- Kusumadewi, S. H. (2006). Fuzzy Multi Atribut Decision Making (FUZZY MADM). Yogyakarta: Graha Ilmu.
- Lalujan, K. K. (2019). Kecerdasan Anak Usia Dini Ditinjau Dari Prespektif Teori Kecerdasan Howard Gardner.
- Lavarino, D. (2016). Rancang Bangun E–Voting Berbasis Website Di Universitas Negeri Surabaya. Jurnal Manajemen Informatika.
- Marpaung, J. (2017). Pengaruh Pola Asuh Terhadap Kecerdasan Majemuk Anak. Kopasta: Jurnal Program Studi Bimbingan Konseling.
- Maryatun, I. B. (2016). Peran pendidik PAUD dalam membangun Karakter Anak. Jurnal Pendidikan Anak.
- Muzakkir, I. (2017). Penerapan Metode TOPSIS untuk Sistem Pendukung Keputusan Penentuan Keluarga Miskin pada Desa Panca Karsa II. ILKOM Jurnal Ilmiah, 274-281.
- Nasution, S. T. (2020). Kelebihan Program Full Day pada Pendidikan Anak Usia Dini. Jurnal Pendidikan Anak Usia Dini, 155-166.
- Ningsih, E. D. (2017). Sistem Pendukung Keputusan Menentukan Peluang Usaha Makanan yang Tepat Menggunakan Weighted Product (WP) Berbasis Web. ILKOM Jurnal Ilmiah, 244-254.
- Prasetyo, B., Pattiasina, T. J., & Soetarmono, A. N. (2015). Perancangan dan Pembuatan Sistem Informasi Gudang (Studi Kasus: PT. PLN (Persero) Area Surabaya Barat). *Teknika*, *4*(1), 12-16.
- Sembiring, M. A. (2017). Penerapan Metode Simple Additive Weighting Sebagai Strategi Pembinaan Kecerdasan Anak. JURTEKSI (Jurnal Teknologi dan Sistem Informasi), 65-70.
- Syima, S. (2017). Kemampuan Membaca Huruf Abjad bagi Anak Usia Dini Bagian dari Pengembangan Bahasa. Early Childhood : Jurnal Pendidikan, 79-90.
- Thomas, A. (2002). Bermain Kreatif Berbasis Kecerdasan Jamak*.* Jakarta: Gramedia.

# **LAMPIRAN-LAMPIRAN**

## **Lampiran 1. Kode Index**

```
\langle?php
include "database.php"; 
session_start();
?>
<!DOCTYPE html>
<html>
<head>
  <meta charset="utf-8">
  <meta http-equiv="X-UA-Compatible" content="IE=edge">
  <title>TOPSIS</title>
  <!-- Tell the browser to be responsive to screen width -->
  <meta name="viewport" content="width=device-width, initial-scale=1">
  <!-- Font Awesome -->
  <link rel="stylesheet" href="../plugins/fontawesome-free/css/all.min.css">
  <!-- Ionicons -->
  <link rel="stylesheet" 
href="https://code.ionicframework.com/ionicons/2.0.1/css/ionicons.min.css">
  <!-- overlayScrollbars -->
  <link rel="stylesheet" href="../dist/css/adminlte.min.css">
  <!-- Google Font: Source Sans Pro -->
 <linkhref="https://fonts.googleapis.com/css?family=Source+Sans+Pro:300,400,400i,700" 
rel="stylesheet">
</head>
<body class="hold-transition sidebar-mini">
<!-- Site wrapper -->
<div class="wrapper">
  <!-- Navbar -->
  <nav class="main-header navbar navbar-expand navbar-white navbar-light">
   <!-- Left navbar links -->
```

```
 <ul class="navbar-nav">
     <li class="nav-item">
      <a class="nav-link" data-widget="pushmenu" href="#" role="button"><i 
class="fas fa-bars"></i></a>
    \langleli>
  \langle \text{ul} \rangle <!-- Right navbar links -->
   <ul class="navbar-nav ml-auto">
     <!-- Notifications Dropdown Menu -->
     <li class="nav-item dropdown">
      <a class="nav-link" data-toggle="dropdown" href="#">
      \langlei class="far fa-user"\langlei>
      </a>
      <div class="dropdown-menu dropdown-menu-lg dropdown-menu-right">
       <span class="dropdown-item dropdown-header">User</span>
       <div class="dropdown-divider"></div>
       <a href="?module=edit_user" class="dropdown-item">
        <i class="fas fa-edit mr-2"></i> Edit User
       </a>
       <div class="dropdown-divider"></div>
       <a href="../logout.php" class="dropdown-item">
       \langlei class="fas fa-reply mr-2"\langlei \rangleLogout
       </a>
     \langlediv>\langleli\rangle <li class="nav-item">
      <a class="nav-link" data-widget="control-sidebar" data-slide="true" href="#" 
role="button">
      \langlei class="fas fa-th-large">\langlei>
      </a>
    \langleli>
  \langle \text{ul} \rangle\langlenav>
```
<!-- /.navbar -->

```
 <!-- Main Sidebar Container -->
  <aside class="main-sidebar sidebar-dark-primary elevation-4">
   <!-- Brand Logo -->
   <!-- Sidebar -->
   <div class="sidebar">
    <!-- Sidebar user (optional) -->
    <div class="user-panel mt-3 pb-3 mb-3 d-flex">
      <div class="image">
       <img src="../dist/img/boxed-bg.png" class="img-circle elevation-2" alt="User 
Image">
     \langlediv> <div class="info">
      \langle a \text{ href}="#" class="d-block">\langle ?=$_SESSION['nama']?>\langle a \rangle\langlediv>\langlediv> <!-- Sidebar Menu -->
    <?php include "menu.php"; ?>
    <!-- /.sidebar-menu -->
  \langlediv> <!-- /.sidebar -->
  </aside>
  <!-- Content Wrapper. Contains page content -->
  <div class="content-wrapper">
   <!-- Content Header (Page header) -->
   <section class="content-header">
    <div class="container-fluid">
      <div class="row mb-2">
       <div class="col-sm-6">
```

```
 <h1><?php include "content_header.php"; ?></h1>
```
 $\langle$ div $>$ 

 $\langle$ div $>$ 

```
 </div><!-- /.container-fluid -->
```

```
 </section>
```

```
 <!-- Main content -->
   <?php include "content.php"; ?>
  \langle!--/.content -->
 \langlediv> <!-- /.content-wrapper -->
  <footer class="main-footer">
   <div class="float-right d-none d-sm-block">
    < h > 3.0.5
  \langlediv><strong>Copyright \&copy; <a
href="http://adminlte.io">AdminLTE.io</a>.</strong> All rights
   reserved.
  </footer>
  <!-- Control Sidebar -->
  <aside class="control-sidebar control-sidebar-dark">
   <!-- Control sidebar content goes here -->
 \langleaside\rangle <!-- /.control-sidebar -->
\langlediv><!-- ./wrapper -->
<!-- jQuery -->
<script src="../plugins/jquery/jquery.min.js"></script>
<!-- Bootstrap 4 -->
<script src="../plugins/bootstrap/js/bootstrap.bundle.min.js"></script>
<!-- AdminLTE App -->
<script src="../dist/js/adminlte.min.js"></script>
<!-- AdminLTE for demo purposes -->
<script src="../dist/js/demo.js"></script>
</body>
</html>
```
## **Lampiran 2. Kode Cek Login**

```
\langle?php
include 'konfig/database.php'; 
$user = $POST['username'];
spass = MD5(S_POST['password']);
// echo $user;
//echo MD5($_POST['password']);
$query = mysqli_query($conn, "SELECT * FROM `user` WHERE username = '$user' 
&& password = '$pass'");
$data = mysqli_fetch_array($query);
$baris = mysqli_num_rows($query);
//echo $baris;
if(\frac{1}{2}baris > 0){
       session_start();
       $_SESSION['username'] = $data['username'];
       $_SESSION['password'] = $data['password'];
       $_SESSION['nama'] = $data['nama'];
       \S_SESSION['id'] = \deltadata['id_user'];
       $_SESSION['level'] = $data['level'];
       if($<math>\leq</math> SESSION['level'] == "Admin"){echo "
                       <script 
type='text/javascript'>document.location='konfig/'</script>
               ";
        }else{
               echo "
                       <script 
type='text/javascript'>document.location='konfig/wali.php'</script>
               ";
        }
}else{
       echo "
```

```
<script>window.alert('Username atau Password Anda Salah')</script>
              <script type='text/javascript'>document.location='index.html'</script>
       ";
?>
```
}

## **Lampiran 3. Kode Halaman Beranda**

<div class="col-md-12">

<!-- Widget: user widget style 1 -->

<div class="card card-widget widget-user">

<!-- Add the bg color to the header using any of the bg-\* classes -->

<div class="widget-user-header text-white"

style="background: url('../dist/img/photo6.png') center center; height: 450px;">

 <h5 class="widget-user-desc text-right"><font size="6">MENGETAHUI KECERDASAN ANAK USIA DINI</font></h5>

 <h5 class="widget-user-desc text-right"><u><font size="6">      MENGGUNAKAN METODE TOPSIS</font></u></h5><br>

 <h3 class="widget-user-username text-right"><b>KHUSNUL HATIMA SURYANI M RIZAL</b></h3>

 $\langle$ h3 class="widget-user-username text-right"> $\langle$ b>H131 15 011 $\langle$ b> $\langle$ h3> $\langle$ br>

 $\langle$ div $>$ 

 $\langle$ div $>$ 

```
 <!-- /.widget-user -->
```
 $\langle$ div $>$ 

# **Universitas Hasanuddin**

#### **Lampiran 4. Kode Halaman Alternatif**

```
<?php include "database.php"; ?>
<div class="row">
 \langlediv class="col-12">
   <div class="card">
    <!-- /.card-header -->
    <div class="card-body table-responsive p-0">
      <table class="table table-hover ">
       <thead>
       <tr>
          <th>NISN</th>
          <th>Nama</th>
          <th>Agama & Moral</th>
          <th>Fisik Motorik</th>
          <th>Kognitif</th>
          <th>Bahasa</th>
          <th>Sosial Emosional</th>
          <th>Seni</th>
          <th>Aksi</th>
       \langle tr \rangle </thead>
       <tbody>
       \langle?php
       ~$no=1; $query = mysqli_query($conn, "select * from alternatif");
       while(\deltadata = mysqli_fetch_array(\deltaquery)){
         \text{Squery1} = \text{mysqli\_query}(\text{Sconn}, \text{''select} * \text{from subkriteria where})id_subkriteria = '$data[agama_moral]'");
          $data1 = mysqli_fetch_array($query1);
         \text{Squery2} = \text{mysgli\_query}(\text{Sconn}, \text{''select} * \text{from subkriteria where})id_subkriteria = '$data[fisik_motorik]'");
```

```
 $data2 = mysqli_fetch_array($query2);
```

```
 $query3 = mysqli_query($conn, "select * from subkriteria where 
id_subkriteria = '$data[kognitif]'");
        \delta \text{data3} = \text{mysgli\_fetch\_array}(\delta \text{query3}); $query4 = mysqli_query($conn, "select * from subkriteria where 
id_subkriteria = '$data[bahasa]'");
        \delta \text{data4} = \text{mysgli\_fetch\_array}(\delta \text{query4}); $query5 = mysqli_query($conn, "select * from subkriteria where 
id_subkriteria = '$data[sosial_emosional]'");
        \deltadata5 = mysqli_fetch_array(\deltaquery5);
         $query6 = mysqli_query($conn, "select * from subkriteria where 
id_subkriteria = '$data[seni]'");
        \delta = \frac{m \cdot \delta}{i} \cdot \frac{\delta}{\delta} echo "
        <tr> <td>$no</td>
           <td>$data[id_alternatif]</td>
           <td>$data[nama]</td>
           <td>$data1[subkriteria]</td>
           <td>$data2[subkriteria]</td>
           <td>$data3[subkriteria]</td>
           <td>$data4[subkriteria]</td>
           <td>$data5[subkriteria]</td>
           <td>$data6[subkriteria]</td>
           <td><a href='?module=edit&data=alternatif&id=$data[id_alternatif]'><i 
class='nav-icon fas fa-edit'></i></a> <a
href='?module=delete&data=alternatif&id=$data[id_alternatif]'><i class='nav-icon 
fas fa-trash'></i></a></td>
        \langle tr \rangle ";
         $no++;
        }
        ?>
       </tbody>
```

```
 </table>
    \langlediv> <!-- /.card-body -->
  \langlediv> <!-- /.card -->
 \langlediv>\langlediv><div align="right">
   <div class="col-2">
    <div class="card">
     <a href="?module=tambah_data"><button type="button" class="btn btn-block 
btn-outline-primary">Tambah</button></a>
    \langlediv>\langlediv>\langlediv>
```

```
Lampiran 5. Kode Fitur Tambah Data di Alternatif
<div class="col-md-12">
   <!-- general form elements -->
   <div class="card card-primary">
             <form role="form" method="post" action="">
       <div class="card-body">
              <div class="form-group">
              <label>NISN</label>
              <input type="text" name="nisn" class="form-
control"placeholder="Input NISN">
             \langlediv> <div class="form-group">
              <label>Nama</label>
              <input type="text" name="nama" class="form-control" 
placeholder="Input Nama">
             \langlediv> <div class="form-group">
            <label>Agama & Moral</label>
            <select class="form-control" name="agama">
             <option value="">Pilih Agama & Moral</option>
             <option value="1">Belum Berkembang</option>
             <option value="2">Mulai Berkembang</option>
             <option value="3">Berkembang Sesuai Harapan</option>
             <option value="3">Berkembang Sangat Baik</option>
            </select>
             \langlediv> <div class="form-group">
            <label>Fisik Motorik</label>
            <select class="form-control" name="motorik">
             <option value="">Pilih Fisik Motorik</option>
             <option value="1">Belum Berkembang</option>
             <option value="2">Mulai Berkembang</option>
             <option value="3">Berkembang Sesuai Harapan</option>
             <option value="3">Berkembang Sangat Baik</option>
            </select>
```

```
\langlediv> <div class="form-group">
 <label>Kognitif</label>
 <select class="form-control" name="kognitif">
  <option value="">Pilih Kognitif</option>
  <option value="1">Belum Berkembang</option>
  <option value="2">Mulai Berkembang</option>
  <option value="3">Berkembang Sesuai Harapan</option>
  <option value="3">Berkembang Sangat Baik</option>
 </select>
  \langlediv> <div class="form-group">
 <label>Bahasa</label>
 <select class="form-control" name="bahasa">
 <option value="">Pilih Bahasa</option>
  <option value="1">Belum Berkembang</option>
  <option value="2">Mulai Berkembang</option>
  <option value="3">Berkembang Sesuai Harapan</option>
  <option value="3">Berkembang Sangat Baik</option>
 </select>
  \langlediv> <div class="form-group">
 <label>Sosial Emosional</label>
 <select class="form-control" name="sosial">
  <option value="">Pilih Sosial Emosional</option>
  <option value="1">Belum Berkembang</option>
  <option value="2">Mulai Berkembang</option>
  <option value="3">Berkembang Sesuai Harapan</option>
  <option value="3">Berkembang Sangat Baik</option>
 </select>
  \langlediv> <div class="form-group">
 <label>Seni</label>
 <select class="form-control" name="seni">
 <option value="">Pilih Seni</option>
```

```
 <option value="1">Belum Berkembang</option>
               <option value="2">Mulai Berkembang</option>
               <option value="3">Berkembang Sesuai Harapan</option>
               <option value="3">Berkembang Sangat Baik</option>
             </select>
               \langlediv>\langlediv>\langle!--/.card-body -->
        <div class="card-footer" align="right">
          <button type="submit" class="btn btn-primary" 
name="tambah">Tambah</button>
       \langlediv> </form>
  \langlediv>\langlediv>\langle?php
include "database.php"; 
if(isset($_POST['tambah'])){
       \text{Sinisn} = \text{S} \text{POST}[\text{'nisn}];$nama = $_POST['nama'];
       $agama = $POST['agama'];
       $motorik = $ POST['motorik'];
       \text{Skognitif} = \$ POST['kognitif'];
       \deltabahasa = \SigmaPOST['bahasa'];
       $sosial = $ POST['sosial'];
       \text{Sseni} = \text{S} \text{POST}['seni'];
```
 $spass = MD5(\$nis)$ ;

mysqli\_query(\$conn, "INSERT INTO `alternatif` (`id\_alternatif`, `nama`, `agama\_moral`, `fisik\_motorik`, `kognitif`, `bahasa`, `sosial\_emosional`, `seni`) VALUES ('\$nisn', '\$nama', '\$agama', '\$motorik', '\$kognitif', '\$bahasa', '\$sosial', '\$seni')");

 mysqli\_query(\$conn, "INSERT INTO `user` (`id\_user`, `username`, `password`, `nama`, `level`) VALUES (NULL, '\$nisn', '\$pass', '\$nama', 'Orang Tua')");

# **Universitas Hasanuddin**

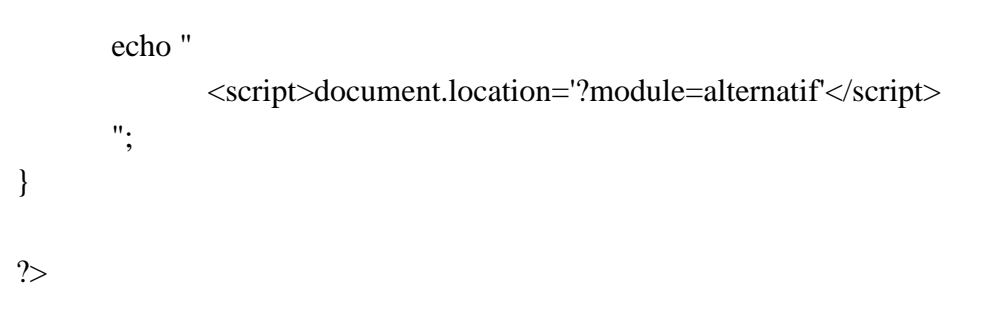

## **Lampiran 6. Kode Fitur Edit Data Alternatif**

 $\langle$ ?php

if( $\mathcal{S}_\text{B}$ GET['data'] == 'alternatif'){

 $\text{Squery} = \text{mysqli query}(\text{Sconn}, \text{ "select * from alternatif where})$ id\_alternatif='".\$\_GET['id']."'");

 $\delta$ data = mysqli\_fetch\_array( $\delta$ query);

```
\text{Squery1} = \text{mysqli\_query}(\text{Sconn}, \text{ "select subkriteria from subkriteria where})bobot = '".$data['agama_moral']."'");
```
 $\delta \text{data1} = \text{mysgli\_fetch\_array}(\delta \text{query1});$ 

 $\text{Squery2} = \text{mysgli query}(\text{Sconn}, \text{ "select subkriteria from subkriteria where})$ bobot = '".\$data['fisik\_motorik']."'");

 $\delta \text{data2} = \text{mysgli\_fetch\_array}(\delta \text{query2});$ 

 $\text{Squery3} = \text{mysqli\_query}(\text{Sconn}, \text{''select subkriteria from subkriteria where})$  $bobot =$  "'.\$data['kognitif'].""');

 $\delta \text{data3} = \text{mysgli\_fetch\_array}(\delta \text{query3});$ 

 $\text{Squery4} = \text{mysgli\_query}(\text{Sconn}, \text{''select subkriteria from subkriteria where})$  $bobot =$  "'.\$data['bahasa']."'");

```
\delta \text{data4} = \text{mysgli\_fetch\_array}(\delta \text{query4});
```

```
\text{Squery5} = \text{mysqli\_query}(\text{Sconn}, \text{''select subkriteria from subkriteria where})bobot = "".$data['sosial_emosional'].""");
```
 $\delta$ data5 = mysqli\_fetch\_array( $\delta$ query5);

\$query6 = mysqli\_query(\$conn, "select subkriteria from subkriteria where  $bobot =$  "'.\$data['seni'].""');

```
\deltadata6 = mysqli_fetch_array(\deltaquery6);
```

```
?>
```
 $\langle$ div class="col-md-12">

<!-- general form elements -->

<div class="card card-primary">

```
<form role="form" method="post" action="">
```

```
 <div class="card-body">
```

```
 <div class="form-group">
              <label>NISN</label>
              <input type="text" name="nisn" class="form-
control"placeholder="Input NISN" value="<?=$data['id_alternatif']?>">
             \langlediv> <div class="form-group">
              <label>Nama</label>
              <input type="text" name="nama" class="form-control" 
placeholder="Input Nama" value="<?=$data['nama']?>">
             \langlediv> <div class="form-group">
            <label>Agama & Moral</label>
            <select class="form-control" name="agama">
             <option 
value="<?=$data['agama_moral']?>"><?=$data1['subkriteria']?></option>
             <option value="1">Belum Berkembang</option>
             <option value="2">Mulai Berkembang</option>
             <option value="3">Berkembang Sesuai Harapan</option>
             <option value="3">Berkembang Sangat Baik</option>
            </select>
             \langlediv> <div class="form-group">
            <label>Fisik Motorik</label>
            <select class="form-control" name="motorik">
             <option 
value="<?=$data['motorik']?>"><?=$data2['subkriteria']?></option>
             <option value="1">Belum Berkembang</option>
             <option value="2">Mulai Berkembang</option>
             <option value="3">Berkembang Sesuai Harapan</option>
             <option value="3">Berkembang Sangat Baik</option>
            </select>
             \langlediv> <div class="form-group">
            <label>Kognitif</label>
            <select class="form-control" name="kognitif">
```

```
 <option 
value="<?=$data['kognitif']?>"><?=$data3['subkriteria']?></option>
              <option value="1">Belum Berkembang</option>
              <option value="2">Mulai Berkembang</option>
              <option value="3">Berkembang Sesuai Harapan</option>
              <option value="3">Berkembang Sangat Baik</option>
             </select>
              \langlediv> <div class="form-group">
             <label>Bahasa</label>
             <select class="form-control" name="bahasa">
              <option 
value="<?=$data['bahasa']?>"><?=$data4['subkriteria']?></option>
              <option value="1">Belum Berkembang</option>
              <option value="2">Mulai Berkembang</option>
              <option value="3">Berkembang Sesuai Harapan</option>
              <option value="3">Berkembang Sangat Baik</option>
             </select>
              \langlediv> <div class="form-group">
             <label>Sosial Emosional</label>
             <select class="form-control" name="sosial">
              <option 
value="<?=$data['sosial_emosional']?>"><?=$data5['subkriteria']?></option>
              <option value="1">Belum Berkembang</option>
              <option value="2">Mulai Berkembang</option>
              <option value="3">Berkembang Sesuai Harapan</option>
              <option value="3">Berkembang Sangat Baik</option>
             </select>
              \langlediv> <div class="form-group">
             <label>Seni</label>
             <select class="form-control" name="seni">
              <option 
value="<?=$data['seni']?>"><?=$data6['subkriteria']?></option>
```

```
 <option value="1">Belum Berkembang</option>
               <option value="2">Mulai Berkembang</option>
               <option value="3">Berkembang Sesuai Harapan</option>
               <option value="3">Berkembang Sangat Baik</option>
              </select>
               \langlediv>\langlediv> <!-- /.card-body -->
        <div class="card-footer" align="right">
          <button type="submit" class="btn btn-primary" name="edit">Edit</button>
       \langlediv> </form>
  \langlediv>\langlediv>\langle?php
if(isset($_POST['edit'])){
       \text{Sinis} = \frac{\text{S}}{\text{POST}}['nisn'];
       $nama = $_POST['nama'];
       $agama = $_POST['agama'];
       $motorik = $\_POST['motorik'];
       $kognitif = $_POST['kognitif'];
       $bahasa = $_POST['bahasa'];
       $sosial = $_POST['sosial'];
       \text{Sseni} = \text{S} \text{POST}['seni'];
```
mysqli\_query(\$conn, "UPDATE `alternatif` SET id\_alternatif = '\$nisn', `nama` = '\$nama', agama\_moral='\$agama', fisik\_motorik='\$motorik', kognitif='\$kognitif', bahasa='\$bahasa', sosial\_emosional='\$sosial', seni='\$seni' WHERE `alternatif`.`id\_alternatif` = "'.\$\_GET['id']."'");

```
echo "
       <script>document.location='?module=alternatif'</script>
";
```
}

```
?>
<?php
}elseif($_GET['data'] == 'kriteria'){
       \text{Squery7} = \text{mysgli\_query}(\text{Sconn}, \text{''select} * \text{from kriteria where})id_kriteria='".$_GET['id']."'");
       $data7 = mysqli_fetch_array($query7);
?>
<div class="col-md-12">
   <!-- general form elements -->
   <div class="card card-primary">
              <form role="form" method="post" action="">
        <div class="card-body">
               <div class="form-group">
               <label>Kriteria</label>
               <input type="text" name="kriteria" class="form-
control"placeholder="Input Kriteria" value="<?=$data7['kriteria']?>">
              \langlediv> <div class="form-group">
               <label>Bobot</label>
               <input type="text" name="bobot" class="form-control" 
placeholder="Input Bobot" value="<?=$data7['bobot']?>">
              \langlediv>\langlediv> <!-- /.card-body -->
        <div class="card-footer" align="right">
         <button type="submit" class="btn btn-primary" name="edit">Edit</button>
       \langlediv> </form>
  \langlediv>\langlediv>\langle?php
if(isset($_POST['edit'])){
       $kriteria = $_POST['kriteria'];
```
 $\text{8bobot} = \text{\$POST}[\text{ 'bobot'}];$ 

mysqli\_query(\$conn, "UPDATE `kriteria` SET kriteria = '\$kriteria', `bobot` = '\$bobot' WHERE `kriteria`.`id\_kriteria` = '".\$\_GET['id']."'");

```
echo "
              <script>document.location='?module=kriteria'</script>
       ";
}
?>
<?php
}elseif($_GET['data'] == 'subkriteria'){
      $query8 = mysqli_query($conn, "select * from subkriteria where 
id_subkriteria='".$_GET['id']."'");
      $data8 = mysqli_fetch_array($query8);
?>
<div class="col-md-12">
   <!-- general form elements -->
   <div class="card card-primary">
              <form role="form" method="post" action="">
        <div class="card-body">
               <div class="form-group">
               <label>Subkriteria</label>
               <input type="text" name="subkriteria" class="form-
control"placeholder="Input Subriteria" value="<?=$data8['subkriteria']?>">
              \langlediv> <div class="form-group">
               <label>Bobot</label>
               <input type="text" name="bobot" class="form-control" 
placeholder="Input Bobot" value="<?=$data8['bobot']?>">
              \langlediv>\langlediv> <!-- /.card-body -->
```

```
 <div class="card-footer" align="right">
          <button type="submit" class="btn btn-primary" name="edit">Edit</button>
        \langlediv> </form>
  \langlediv>\langlediv><?php 
if(isset($_POST['edit'])){
        $subkriteria = $_POST['subkriteria'];
        \text{8bobot} = \text{\$POST}[\text{ 'bobot'}];
```

```
mysqli_query($conn, "UPDATE `subkriteria` SET subkriteria = '$subkriteria', 
`bobot` = '$bobot' WHERE `subkriteria`.`id_subkriteria` = '".$_GET['id']."'");
```

```
echo "
              <script>document.location='?module=kriteria'</script>
       ";
?>
<?php
}
?>
```
}

# **Lampiran 7. Kode Fitur Hapus Data ALternatif**

<?php

 $if(\$_GET['data'] == 'alternatif')$ 

mysqli\_query(\$conn, "DELETE FROM `alternatif` WHERE `alternatif`.`id\_alternatif` = "'.\$\_GET['id'].""');

mysqli\_query(\$conn, "DELETE FROM `user` WHERE `user`.`username` = '".\$\_GET['id']."'");

echo "

";

<script>document.location='?module=alternatif'</script>

} ?>

# **Universitas Hasanuddin**

#### **Lampiran 8. Kode Halaman Kriteria**

```
<section class="content">
  <!-- Default box -->
  <div class="card">
   <div class="card-header">
    <h3 class="card-title">Kriteria</h3>
```

```
 <div class="card-tools">
```

```
 <button type="button" class="btn btn-tool" data-card-widget="collapse" data-
toggle="tooltip" title="Collapse">
```

```
\langlei class="fas fa-minus">\langlei>\langlebutton>
```

```
 <button type="button" class="btn btn-tool" data-card-widget="remove" data-
toggle="tooltip" title="Remove">
```

```
\langlei class="fas fa-times">\langlei>\langlebutton>
```

```
\langlediv\rangle\langlediv>
```

```
 <div class="card-body">
```

```
 <div class="row">
```

```
\langlediv class="col-12">
```

```
 <div class="card">
```

```
 <!-- /.card-header -->
```

```
 <div class="card-body table-responsive p-0">
```

```
 <table class="table table-hover ">
```

```
 <thead>
```

```
<tr>
```

```
 <th>Kriteria</th>
```

```
 <th>Bobot</th>
```

```
 <th>Aksi</th>
```

```
\langle tr \rangle
```
- </thead>
- <tbody>  $\langle$ ?php
- $\text{Sno} = 1$ ;

```
 $query = mysqli_query($conn, "select * from kriteria");
```

```
 while($data = mysqli_fetch_array($query)){
             echo "
            <tr> <td>$no</td>
              <td>$data[kriteria]</td>
              <td>$data[bobot]</td>
              <td><a href='?module=edit&data=kriteria&id=$data[id_kriteria]'><i 
class='nav-icon fas fa-edit'></i></a></td>
            \langle tr> ";
            $no++; }
            ?>
```

```
 </tbody>
           </table>
         \langlediv> <!-- /.card-body -->
       \langlediv> <!-- /.card -->
      \langlediv>\langlediv>\langlediv> <!-- /.card-footer-->
 \langlediv>\langle!--/.card -->
</section>
```

```
<section class="content">
  <!-- Default box -->
  <div class="card">
   <div class="card-header">
    <h3 class="card-title">Subkriteria</h3>
```

```
 <div class="card-tools">
```

```
 <button type="button" class="btn btn-tool" data-card-widget="collapse" data-
toggle="tooltip" title="Collapse">
       \langlei class="fas fa-minus">\langlei>\langlebutton>
       <button type="button" class="btn btn-tool" data-card-widget="remove" data-
toggle="tooltip" title="Remove">
       \langlei class="fas fa-times">\langlei>\langlebutton>
    \langlediv>\langlediv> <div class="card-body">
     <div class="row">
       <div class="col-12">
        <div class="card">
         <!-- /.card-header -->
         <div class="card-body table-responsive p-0">
           <table class="table table-hover ">
            <thead>
             <tr><br>\n<b>th>No.</b><br>\n<b>th></b> <th>Subkriteria</th>
               <th>Bobot</th>
               <th>Aksi</th>
             \langle tr \rangle </thead>
            <tbody>
             \langle?php
             \text{Sno} = 1;
             \text{Squery1} = \text{mysqli\_query}(\text{Sconn}, \text{''select}^* \text{from subkriteria''});while(\delta \text{data1} = \text{mysgli\_fetch\_array}(\delta \text{query1})}
               echo "
              <tr> <td>$no</td>
                 <td>$data1[subkriteria]</td>
                 <td>$data1[bobot]</td>
```
 $|$ href='?module=edit&data=subkriteria&id=\$data1[id\_subkriteria]'><i class='nav-icon fas fa-edit'></i></a></td>

```
\langle tr \rangle ";
              $no++; }
             ?>
           </tbody>
          </table>
       \langlediv> <!-- /.card-body -->
      \langlediv> <!-- /.card -->
    \langlediv>\langlediv>\langlediv> <!-- /.card-footer-->
\langlediv> <!-- /.card -->
```
</section>

## **Lampiran 9. Kode Halaman Perankingan**

```
\langle?php
mysqli_query($conn, "truncate matriks_ternormalisasi");
mysqli_query($conn, "truncate rangking");
?>
<section class="content">
  <!-- Default box -->
  <div class="card">
   <div class="card-header">
    <h3 class="card-title">Alternatif</h3>
```

```
 <div class="card-tools">
      <button type="button" class="btn btn-tool" data-card-widget="collapse" data-
toggle="tooltip" title="Collapse">
      \langlei class="fas fa-minus">\langlei>\langlebutton>
      <button type="button" class="btn btn-tool" data-card-widget="remove" data-
toggle="tooltip" title="Remove">
      \langlei class="fas fa-times">\langlei>\langlebutton>
   \langlediv>\langlediv> <div class="card-body">
    <div class="row">
     \langlediv class="col-12">
       <div class="card">
        <!-- /.card-header -->
        <div class="card-body table-responsive p-0">
          <table class="table table-hover ">
           <thead>
           <tr><br>\n<b>th>No.</b><br>\n<b>th></b> <th>NISN</th>
                          <th>Nama</th>
                          <th>Agama & Moral</th>
                          <th>Fisik Motorik</th>
                          <th>Kognitif</th>
                          <th>Bahasa</th>
                          <th>Sosial Emosional</th>
                          <th>Seni</th>
           \langle tr \rangle </thead>
           <tbody>
            <?php
       ~$no=1; $query = mysqli_query($conn, "select * from alternatif");
        while($data = mysqli_fetch_array($query)){
```
 $\text{Squery1}$  = mysqli\_query(\$conn, "select \* from subkriteria where id\_subkriteria = '\$data[agama\_moral]'");

 $\delta \text{data1} = \text{mysgli\_fetch\_array}(\delta \text{query1});$ 

 $\text{Squery2} = \text{mysgli\_query}(\text{Sconn}, \text{''select} * \text{from subkriteria where})$ id\_subkriteria = '\$data[fisik\_motorik]'");

 $\delta \text{data2} = \text{mysgli\_fetch\_array}(\delta \text{query2});$ 

 \$query3 = mysqli\_query(\$conn, "select \* from subkriteria where id\_subkriteria = '\$data[kognitif]'");

 $\delta \text{data3} = \text{mysgli\_fetch\_array}(\delta \text{query3});$ 

 \$query4 = mysqli\_query(\$conn, "select \* from subkriteria where id\_subkriteria = '\$data[bahasa]'");  $\delta \text{data4} = \text{mysgli\_fetch\_array}(\delta \text{query4});$ 

 $\text{Squery5} = \text{mysgli\_query}(\text{Sconn}, \text{''select}^* \text{from subkriteria where})$ id subkriteria = '\$data[sosial emosional]'");

 $\delta$ data5 = mysqli\_fetch\_array( $\delta$ query5);

```
 $query6 = mysqli_query($conn, "select * from subkriteria where 
id_subkriteria = '$data[seni]'");
        \delta data6 = mysqli fetch array(\deltaquery6);
         echo "
        <tr> <td>$no</td>
           <td>$data[id_alternatif]</td>
           <td>$data[nama]</td>
           <td>$data1[subkriteria]</td>
           <td>$data2[subkriteria]</td>
           <td>$data3[subkriteria]</td>
           <td>$data4[subkriteria]</td>
           <td>$data5[subkriteria]</td>
           <td>$data6[subkriteria]</td>
        \langle tr \rangle ";
```

```
$no++; }
          ?>
             </tbody>
           </table>
         \langlediv> <!-- /.card-body -->
       \langlediv>
       \langle!--/.card -->
     \langlediv>\langlediv>\langlediv> <!-- /.card-footer-->
 \langlediv> <!-- /.card -->
</section>
```

```
<section class="content">
  <!-- Default box -->
  <div class="card">
   <div class="card-header">
    <h3 class="card-title">Kriteria</h3>
```

```
 <div class="card-tools">
```
 <button type="button" class="btn btn-tool" data-card-widget="collapse" datatoggle="tooltip" title="Collapse">

```
\langlei class="fas fa-minus">\langlei>\langlebutton>
```

```
 <button type="button" class="btn btn-tool" data-card-widget="remove" data-
toggle="tooltip" title="Remove">
```

```
\langlei class="fas fa-times">\langlei>\langlebutton>
 \langlediv\rangle\langlediv> <div class="card-body">
  <div class="row">
```

```
\langlediv class="col-12">
```

```
 <div class="card">
      <!-- /.card-header -->
      <div class="card-body table-responsive p-0">
        <table class="table table-hover ">
         <thead>
         <tr><br>\n<b>th</b> > No. < <b>th</b> <th>Kriteria</th>
            <th>Bobot</th>
         \langle tr \rangle </thead>
         <tbody>
          <?php
         ~$no =1; $query = mysqli_query($conn, "select * from kriteria");
          while($data = mysqli_fetch_array($query)){
            echo "
           <tr> <td>$no</td>
             <td>$data[kriteria]</td>
             <td>$data[bobot]</td>
           \langle tr \rangle ";
           $no++; }
           ?>
         </tbody>
        </table>
     \langlediv> <!-- /.card-body -->
    \langlediv> <!-- /.card -->
  \langlediv>\langlediv>\langlediv>
```

```
 <!-- /.card-footer-->
 \langlediv\rangle <!-- /.card -->
</section>
```

```
<section class="content">
  <!-- Default box -->
  <div class="card">
   <div class="card-header">
    <h3 class="card-title">Subkriteria</h3>
```

```
 <div class="card-tools">
```

```
 <button type="button" class="btn btn-tool" data-card-widget="collapse" data-
toggle="tooltip" title="Collapse">
```

```
\langlei class="fas fa-minus">\langlei>\langlebutton>
```

```
 <button type="button" class="btn btn-tool" data-card-widget="remove" data-
toggle="tooltip" title="Remove">
```

```
\langlei class="fas fa-times">\langlei>\langlebutton>
```

```
\langlediv>
```

```
\langlediv>
```

```
 <div class="card-body">
```

```
 <div class="row">
```

```
\langlediv class="col-12">
```

```
 <div class="card">
```

```
 <!-- /.card-header -->
```

```
 <div class="card-body table-responsive p-0">
```

```
 <table class="table table-hover ">
```

```
 <thead>
```

```
<tr>
```

```
<br><th>No. <th>
```

```
 <th>Subkriteria</th>
```

```
 <th>Bobot</th>
```

```
\langle tr \rangle </thead>
```
<tbody>

```
 <?php
            ~$no =1; $query1 = mysqli_query($conn, "select * from subkriteria");
             while($data1 = mysqli_fetch_array($query1)){
              echo "
             <tr> <td>$no</td>
                <td>$data1[subkriteria]</td>
                <td>$data1[bobot]</td>
             \langle tr \rangle ";
              $no++;
             }
             ?>
           </tbody>
          </table>
        \langlediv\rangle <!-- /.card-body -->
       \langlediv> <!-- /.card -->
     \langlediv>\langlediv>\langlediv> <!-- /.card-footer-->
 \langlediv> <!-- /.card -->
</section>
<style type="text/css">
        th, td \{padding: 5px 15px;
        }
</style>
<section class="content">
```

```
 <!-- Default box -->
 <div class="card">
  <div class="card-header">
   <h3 class="card-title">Matriks Keputusan</h3>
```

```
 <div class="card-tools">
```
 <button type="button" class="btn btn-tool" data-card-widget="collapse" datatoggle="tooltip" title="Collapse">

```
\langlei class="fas fa-minus">\langlei>\langlebutton>
```

```
 <button type="button" class="btn btn-tool" data-card-widget="remove" data-
toggle="tooltip" title="Remove">
```

```
\langlei class="fas fa-times">\langlei>\langlebutton>
 \langlediv>\langlediv> <div class="card-body">
  <div class="row">
   <div class="col-12">
    <div class="card">
      <!-- /.card-header -->
     \langle?php
      $que = mysqli_query($conn, "select * from alternatif");
      $baris = mysqli_num_rows($que);
     $i = 1 + $baris; ?>
      <div class="card-body table-responsive p-0">
       <table class=" ">
            <tr>\langleth rowspan="\langle?=$i?>">X=\langlehd>

                    <br><th><th>

            \langle tr \rangle
```

```
 <?php 
                          \text{Squery} = \text{mysqli\_query}(\text{Sconn}, \text{''select}^* \text{from alternative});
                           while($data = mysqli_fetch_array($query)){
                                    mysqli_query($conn, "insert into matriks_ternormalisasi 
values(NULL, '$data[id_alternatif]', ", ", ", ", ", ", ")");
                            echo "
                           <tr> <td width='16%'>$data[agama_moral]</td>
                              <td width='16%'>$data[fisik_motorik]</td>
                              <td width='16%'>$data[kognitif]</td>
                              <td width='16%'>$data[bahasa]</td>
                              <td width='16%'>$data[sosial_emosional]</td>
                              <td width='16%'>$data[seni]</td>
                           \langle tr \rangle ";
                           $no++;a = pow($data[againa_moral],2);$b = $b + $a$;\c = \text{pow}(\text{Sdata}[\text{fisik_motorik}], 2);$d = $d + $c$;\mathcal{S}e = \text{pow}(\mathcal{S}data[\text{kognitif}], 2);$f = $f + $e;\g = pow($data[bahasa],2);
                           $h = $h + $g;\hat{\mathbf{s}} = pow(\hat{\mathbf{s}}data[sosial_emosional],2);
                           $k = $k + $j$;$l = pow($data[seni], 2);\text{\$m = $m + $l$}; }
                           ?>
                        </table>
        \langlediv> <!-- /.card-body -->
       \langlediv> <!-- /.card -->
```

```
\langlediv>\langlediv>\langlediv> <!-- /.card-footer-->
 \langlediv>\langle!--/.card -->
</section>
<style type="text/css">
       th, td \{padding: 5px 15px;
        }
</style>
<section class="content">
  <!-- Default box -->
  <div class="card">
   <div class="card-header">
     <h3 class="card-title">Matriks (R) Ternormalisasi</h3>
     <div class="card-tools">
      <button type="button" class="btn btn-tool" data-card-widget="collapse" data-
toggle="tooltip" title="Collapse">
      \langlei class="fas fa-minus">\langlei>\langlebutton>
      <button type="button" class="btn btn-tool" data-card-widget="remove" data-
toggle="tooltip" title="Remove">
      \langlei class="fas fa-times">\langlei>\langlebutton>
   \langlediv>\langlediv> <div class="card-body">
     <div class="row">
     \langlediv class="col-12">
       <div class="card">
       \langle!--/.card-header -->
        <div class="card-body table-responsive p-0">
          <table class="" align="center">
```

```
<tr>\ltth rowspan="7" width="150">R = \lt/hd>
                           lttd width="50">lt/d\langle tr \rangle<tr><br><td> <table class="table table-hover ">
                                               <?php 
                                              \text{Squery1} = \text{mysqli\_query}(\text{Sconn}, \text{ "select * from})alternatif");
                                               while($data1 = mysqli_fetch_array($query1)){
                                                        $nor_agama = $data1[agama_moral] / 
$b;
                                                       y_{\text{agama}} = \text{Inor}_{\text{agama}} * 5; mysqli_query($conn, "update 
matriks_ternormalisasi set k1='$y_agama' where 
id_alternatif='$data1[id_alternatif]'");
                                                        echo "
\langle tr \rangle<td>".round($nor_agama,3)."</td>
                                                                \langle tr \rangle\mathbf{r} ; \mathbf{r} ; \mathbf{r} ; \mathbf{r} ; \mathbf{r} ; \mathbf{r} ; \mathbf{r} ; \mathbf{r} ; \mathbf{r} ; \mathbf{r} ; \mathbf{r} ; \mathbf{r} ; \mathbf{r} ; \mathbf{r} ; \mathbf{r} ; \mathbf{r} ; \mathbf{r} ; \mathbf{r} ; \mathbf{r} ; \mathbf{r} ;  }
 ?>
                                      </table>
                           \langle t \, d \rangle\langle tr \rangle<tr><br><td> <table class="table table-hover ">
                                              \langle?php
                                              \text{Squery2} = \text{mysgli\_query}(\text{Sconn}, \text{ "select * from})alternatif");
                                              while(\delta \text{data2} = \text{mysgli\_fetch\_array}(\delta \text{query2})}
                                                       $nor\_fisik = $data2[fisik_motorik] / $d;
```

```
\y_{fisk} = \text{Inor}_f isik * 3; mysqli_query($conn, "update 
matriks_ternormalisasi set k2='$y_fisik' where id_alternatif='$data2[id_alternatif]'");
                                                         echo "
\langle tr \rangle<td>".round($nor_fisik,3)."</td>
                                                                  \langle tr \rangle\mathbf{r} ; \mathbf{r} ; \mathbf{r} ; \mathbf{r} ; \mathbf{r} ; \mathbf{r} ; \mathbf{r} ; \mathbf{r} ; \mathbf{r} ; \mathbf{r} ; \mathbf{r} ; \mathbf{r} ; \mathbf{r} ; \mathbf{r} ; \mathbf{r} ; \mathbf{r} ; \mathbf{r} ; \mathbf{r} ; \mathbf{r} ; \mathbf{r} ;  }
 ?>
                                       </table>
                            \langle t \, \mathrm{d} \rangle\langle tr \rangle<tr><br><td> <table class="table table-hover ">
                                                <?php 
                                               \text{Squery3} = \text{mysqli\_query}(\text{Sconn}, \text{ "select * from})alternatif");
                                                while($data3 = mysqli_fetch_array($query3)){
                                                         $nor_kognitif = $data3[kognitif] / $f;
                                                        y_kognitif = \text{for}_kognitif * 5;
                                                         mysqli_query($conn, "update 
matriks_ternormalisasi set k3='$y_kognitif' where
id_alternatif='$data3[id_alternatif]'");
                                                         echo "
\langle tr \rangle<td>".round($nor_kognitif,3)."</td>
                                                                  \langle tr \rangle\mathbf{r} ; \mathbf{r} ; \mathbf{r} ; \mathbf{r} ; \mathbf{r} ; \mathbf{r} ; \mathbf{r} ; \mathbf{r} ; \mathbf{r} ; \mathbf{r} ; \mathbf{r} ; \mathbf{r} ; \mathbf{r} ; \mathbf{r} ; \mathbf{r} ; \mathbf{r} ; \mathbf{r} ; \mathbf{r} ; \mathbf{r} ; \mathbf{r} ;  }
 ?>
                                       </table>
                            \langle t \, d \rangle
```

```
\langle tr \rangle<tr><br><td> <table class="table table-hover ">
                                   <?php 
                                  \text{Squery4} = \text{mysqli\_query}(\text{Sconn}, \text{ "select * from})alternatif");
                                   while($data4 = mysqli_fetch_array($query4)){
                                         $nor_bahasa = $data4[bahasa] / $h;
                                        \text{Sy}\_\text{bahasa} = \text{Snor}\_\text{bahasa} * 4; mysqli_query($conn, "update 
matriks_ternormalisasi set k4='$y_bahasa' where 
id_alternatif='$data4[id_alternatif]'");
                                         echo "
\langle tr \rangle<td>".round($nor_bahasa,3)."</td>
                                               \langle tr \rangle ";
 }
 ?>
                            </table>
                    \langle t \, d \rangle\langle tr><tr><br><td> <table class="table table-hover ">
                                  \langle?php
                                   $query6 = mysqli_query($conn, "select * from 
alternatif");
                                   while($data6 = mysqli_fetch_array($query6)){
                                         $nor_sosial = $data6[sosial_emosional] / 
$k;
                                        y sosial = \text{for} sosial * 5;
                                         mysqli_query($conn, "update 
matriks_ternormalisasi set k5='$y_sosial' where id_alternatif='$data6[id_alternatif]'");
```

```
 echo "
\langle tr \rangle<td>".round($nor_sosial,3)."</td>
                                                                      \langle tr \rangle\mathbf{r} ; \mathbf{r} ; \mathbf{r} ; \mathbf{r} ; \mathbf{r} ; \mathbf{r} ; \mathbf{r} ; \mathbf{r} ; \mathbf{r} ; \mathbf{r} ; \mathbf{r} ; \mathbf{r} ; \mathbf{r} ; \mathbf{r} ; \mathbf{r} ; \mathbf{r} ; \mathbf{r} ; \mathbf{r} ; \mathbf{r} ; \mathbf{r} ;  }
 ?>
                                         </table>
                              \langle t \, d \rangle\langle tr \rangle<tr><br><td> <table class="table table-hover ">
                                                   <?php 
                                                   $query5 = mysqli_query($conn, "select * from 
alternatif");
                                                   while($data5 = mysqli_fetch_array($query5)){
                                                            $nor\_seni = $data5[seni] / $k;y_seni = \text{Snor\_seni} * 3;
                                                             mysqli_query($conn, "update 
matriks_ternormalisasi set k6='$y_seni' where id_alternatif='$data5[id_alternatif]'");
                                                             echo "
\langle tr \rangle<td>".round($nor_seni,3)."</td>
                                                                      \langle tr \rangle\mathbf{r} ; \mathbf{r} ; \mathbf{r} ; \mathbf{r} ; \mathbf{r} ; \mathbf{r} ; \mathbf{r} ; \mathbf{r} ; \mathbf{r} ; \mathbf{r} ; \mathbf{r} ; \mathbf{r} ; \mathbf{r} ; \mathbf{r} ; \mathbf{r} ; \mathbf{r} ; \mathbf{r} ; \mathbf{r} ; \mathbf{r} ; \mathbf{r} ;  }
 ?>
                                         </table>
                              \langle t \, d \rangle\langle tr \rangle </table>
          \langlediv>
```

```
 <!-- /.card-body -->
       \langlediv> <!-- /.card -->
      \langlediv>\langlediv>\langlediv> <!-- /.card-footer-->
 \langlediv>\langle!--/.card -->
</section>
```

```
<section class="content">
  <!-- Default box -->
 \langlediv class="card"> <div class="card-header">
    <h3 class="card-title">Matriks Ternormalisasi</h3>
```

```
 <div class="card-tools">
```

```
 <button type="button" class="btn btn-tool" data-card-widget="collapse" data-
toggle="tooltip" title="Collapse">
```

```
\langlei class="fas fa-minus">\langlei>\langlebutton>
```

```
 <button type="button" class="btn btn-tool" data-card-widget="remove" data-
toggle="tooltip" title="Remove">
```

```
\langlei class="fas fa-times">\langlei>\langlebutton>
 \langlediv>\langlediv> <div class="card-body">
  <div class="row">
  \langlediv class="col-12">
     <div class="card">
      <!-- /.card-header -->
      <div class="card-body table-responsive p-0">
        <table class="table table-hover ">
         <thead>
```

```
<tr>
```

```
<br>\n<b>th>No.</b><br>\n<b>th></b> <th>Alternatif</th>
                <br><th>KL</th><br>\n<b>th</b><b>–K2</b><b><i>th</i></b><br>\n<b>th</b><b>–K3</b><b><i>th</i></b><br><th>KA</th><th><br>\n<b>K5</b><b><i>th</i></b><br>\n<b>K6</b><b>th</b>\langle tr \rangle </thead>
              <tbody>
                     <?php 
                    \text{Sno} = 1;
                     $query7 = mysqli_query($conn, "select * from matriks_ternormalisasi 
inner join alternatif on matriks_ternormalisasi.id_alternatif=alternatif.id_alternatif");
                     while($data7 = mysqli_fetch_array($query7)){
```

```
 echo "
                                           <tr> <td>$no</td>
                                                         <td>$data7[nama]</td>
                                                         <td>$data7[k1]</td>
                                                         <td>$data7[k2]</td>
                                                         <td>$data7[k3]</td>
                                                         <td>$data7[k4]</td>
                                                        <td>$data7[k5]</td>
                                                        <td>$data7[k6]</td>
                                                \langle tr \rangle\mathbb{R} ; \mathbb{R} ; \mathbb{R} ; \mathbb{R} ; \mathbb{R} ; \mathbb{R} ; \mathbb{R} ; \mathbb{R} ; \mathbb{R} ; \mathbb{R} ; \mathbb{R} ; \mathbb{R} ; \mathbb{R} ; \mathbb{R} ; \mathbb{R} ; \mathbb{R} ; \mathbb{R} ; \mathbb{R} ; \mathbb{R} ; \mathbb{R} ; $no++; }
                            ?>
                   </tbody>
                </table>
             \langlediv>
```

```
 <!-- /.card-body -->
      \langlediv>\langle!--/.card -->
     \langlediv>\langlediv>\langlediv\rangle <!-- /.card-footer-->
\langlediv>\langle!--/.card -->
```
</section>

```
<section class="content">
  <!-- Default box -->
  <div class="card">
   <div class="card-header">
    <h3 class="card-title">Jarak Solusi Ideal</h3>
```

```
 <div class="card-tools">
```

```
 <button type="button" class="btn btn-tool" data-card-widget="collapse" data-
toggle="tooltip" title="Collapse">
```

```
\langlei class="fas fa-minus">\langlei>\langlebutton>
```

```
 <button type="button" class="btn btn-tool" data-card-widget="remove" data-
toggle="tooltip" title="Remove">
```

```
\langlei class="fas fa-times">\langlei>\langlebutton>
```

```
\langlediv>
```

```
\langlediv>
```

```
 <div class="card-body">
```

```
 <div class="row">
```

```
\langlediv class="col-12">
  <div class="card">
```

```
 <!-- /.card-header -->
```

```
 <div class="card-body table-responsive p-0">
```

```
 <table class="table table-hover ">
```

```
 <thead>
```
 $<$ tr $>$  $\n**th** > No. < **th**$  <th>Alternatif</th> <th>D<sup>+</sup></th> <th>D<sup>-</sup></th>  $\langle tr \rangle$  </thead> <tbody>  $\langle$ ?php  $\text{Sno} = 1$ ;

 $\text{Squery8} = \text{mysgli\_query}(\text{Sconn}, \text{''select max}(k1) \text{ as } \text{max\_k1}, \text{min}(k1) \text{ as}$ min\_k1, max(k2) as max\_k2, min(k2) as min\_k2, max(k3) as max\_k3, min(k3) as min\_k3, max(k4) as max\_k4, min(k4) as min\_k4, max(k5) as max\_k5, min(k5) as min\_k5, max(k6) as max\_k6, min(k6) as min\_k6 from matriks\_ternormalisasi");

\$data8 = mysqli\_fetch\_array(\$query8);

 $\text{\$query9 = mysgli\_query(\$conn, "select * from matrix\_ternormalisasi}$ inner join alternatif on matriks\_ternormalisasi.id\_alternatif=alternatif.id\_alternatif");

```
 while($data9 = mysqli_fetch_array($query9)){
```

```
\deltadmax = sqrt(pow((\deltadata9[agama_moral] - \deltadata8[max_k1]),2)
+ pow(($data9[fisik_motorik] - $data8[max_k2]),2) + pow(($data9[kognitif] -
\delta \text{data8}[max k3]),2) + pow((\delta \text{data9}[bahasa] - \delta \text{data8}[max k4]),2) +
pow(($data9[sosial_emosional] - $data8[max_k5]),2) + pow(($data9[seni] -
$data8[max_k6]),2));
```

```
\deltadmin = sqrt(pow((\deltadata9[agama_moral] - \deltadata8[min_k1]),2)
```
 $+$  pow((\$data9[fisik\_motorik] - \$data8[min\_k2]),2) + pow((\$data9[kognitif] - $\delta$ data8[min k3]),2) + pow(( $\delta$ data9[bahasa] -  $\delta$ data8[min k4]),2) + pow((\$data9[sosial\_emosional] - \$data8[min\_k5]),2) + pow((\$data9[seni] -  $\delta \text{data8}$ [min\_k6]),2));

```
 echo "
                                                                <tr> <td>$no</td>
                                                                                  <td>$data9[nama]</td>
                                                                                  <td>".round($dmax, 3)."</td>
                                                                                  <td>".round($dmin, 3)."</td>
                                                                       \langle tr \rangle\mathbb{R} ; \mathbb{R} ; \mathbb{R} ; \mathbb{R} ; \mathbb{R} ; \mathbb{R} ; \mathbb{R} ; \mathbb{R} ; \mathbb{R} ; \mathbb{R} ; \mathbb{R} ; \mathbb{R} ; \mathbb{R} ; \mathbb{R} ; \mathbb{R} ; \mathbb{R} ; \mathbb{R} ; \mathbb{R} ; \mathbb{R} ; \mathbb{R} ;
```

```
$no++;\text{Snilai} = \text{Sdmax/(Sdmin} + \text{Sdmax}); mysqli_query($conn, "update matriks_ternormalisasi set nilai = 
'$nilai' where id_alternatif='$data9[id_alternatif]'");
 }
                ?>
           </tbody>
          </table>
       \langlediv> <!-- /.card-body -->
      \langlediv>\langle!--/.card -->
     \langlediv>\langlediv>\langlediv> <!-- /.card-footer-->
 \langlediv> <!-- /.card -->
</section>
<section class="content">
  <!-- Default box -->
  <div class="card">
   <div class="card-header">
    <h3 class="card-title">Nilai Representatif</h3>
    <div class="card-tools">
      <button type="button" class="btn btn-tool" data-card-widget="collapse" data-
toggle="tooltip" title="Collapse">
      \langlei class="fas fa-minus">\langlei>\langlebutton>
      <button type="button" class="btn btn-tool" data-card-widget="remove" data-
toggle="tooltip" title="Remove">
```

```
\langlei class="fas fa-times">\langlei>\langlebutton>
 </div>
```

```
\langlediv> <div class="card-body">
      <div class="row">
       \langlediv class="col-12">
          <div class="card">
           <!-- /.card-header -->
           <div class="card-body table-responsive p-0">
             <table class="table table-hover ">
               <thead>
                <tr><br>\n<b>th>No.</b><br>\n<b>th></b> <th>Alternatif</th>
                  <th>Nilai</th>
                \langle tr \rangle </thead>
               <tbody>
                      <?php 
                     \text{Sno} = 1;
                      $query10= mysqli_query($conn, "select * from matriks_ternormalisasi 
inner join alternatif on matriks_ternormalisasi.id_alternatif=alternatif.id_alternatif");
                      while($data10 = mysqli_fetch_array($query10)){
                                 echo "
                                  <tr> <td>$no</td>
                                            <td>$data10[nama]</td>
                                           <td>$data10[nilai]</td>
                                     \langle tr \rangle\mathbb{R} ; \mathbb{R} ; \mathbb{R} ; \mathbb{R} ; \mathbb{R} ; \mathbb{R} ; \mathbb{R} ; \mathbb{R} ; \mathbb{R} ; \mathbb{R} ; \mathbb{R} ; \mathbb{R} ; \mathbb{R} ; \mathbb{R} ; \mathbb{R} ; \mathbb{R} ; \mathbb{R} ; \mathbb{R} ; \mathbb{R} ; \mathbb{R} ; $no++; }
                      ?>
               </tbody>
             </table>
```

```
\langlediv>
         <!-- /.card-body -->
      \langlediv>\langle!--/.card -->
     \langlediv>\langlediv>\langlediv> <!-- /.card-footer-->
\langlediv\rangle\langle!--/.card -->
```

```
</section>
```

```
<section class="content">
  <!-- Default box -->
  <div class="card">
   <div class="card-header">
    <h3 class="card-title">Perangkingan</h3>
```

```
 <div class="card-tools">
```

```
 <button type="button" class="btn btn-tool" data-card-widget="collapse" data-
toggle="tooltip" title="Collapse">
```

```
\langlei class="fas fa-minus">\langlei>\langlebutton>
```

```
 <button type="button" class="btn btn-tool" data-card-widget="remove" data-
toggle="tooltip" title="Remove">
```

```
\langlei class="fas fa-times">\langlei>\langlebutton>
```

```
\langlediv>
```

```
\langlediv>
```

```
 <div class="card-body">
```

```
 <div class="row">
```

```
\langlediv class="col-12">
```

```
 <div class="card">
```

```
\langle!--/.card-header -->
```

```
 <div class="card-body table-responsive p-0">
```

```
 <table class="table table-hover ">
```

```
 <thead>
              <tr> <th>Rangking</th>
                 <th>Alternatif</th>
                 <th>Nilai</th>
              \langle tr \rangle </thead>
              <tbody>
                    <?php 
                   \text{Sno} = 1;
                    $query11= mysqli_query($conn, "select nama, nilai, 
alternatif.id_alternatif from matriks_ternormalisasi inner join alternatif on 
matriks_ternormalisasi.id_alternatif=alternatif.id_alternatif order by nilai desc");
                    while($data11 = mysqli_fetch_array($query11)){
                 mysqli_query($conn, "INSERT INTO `rangking` (`id_rangking`, 
`id_alternatif`) VALUES (NULL, '$data11[id_alternatif]');");
                              echo "
                              <tr> <td>$no</td>
                                        <td>$data11[nama]</td>
                                        <td>$data11[nilai]</td>
                                  \langle tr \rangle\mathbb{R} ; \mathbb{R} ; \mathbb{R} ; \mathbb{R} ; \mathbb{R} ; \mathbb{R} ; \mathbb{R} ; \mathbb{R} ; \mathbb{R} ; \mathbb{R} ; \mathbb{R} ; \mathbb{R} ; \mathbb{R} ; \mathbb{R} ; \mathbb{R} ; \mathbb{R} ; \mathbb{R} ; \mathbb{R} ; \mathbb{R} ; \mathbb{R} ; $no++; }
                    ?>
              </tbody>
            </table>
         \langlediv> <!-- /.card-body -->
        \langlediv>\langle!--/.card -->
      \langlediv>
```

```
\langlediv>\langlediv> <!-- /.card-footer-->
\langlediv> <!-- /.card -->
```
</section>

#### **Lampiran 10. Kode Fitur Edit User**

```
<?php 
session_start();
\gamma<section class="content">
  <div class="container-fluid">
   <div class="row">
    <!-- left column -->
    <div class="col-md-12">
     <!-- jquery validation -->
     <div class="card card-primary">
      <!-- /.card-header -->
     \langle!-- form start --> <form role="form" id="quickForm" method="post">
       <div class="card-body">
        \langle?php
         if($_SESSON['level'] == "Admin") ?>
         <div class="form-group">
          <label for="exampleInputEmail1">Nama</label>
          <input type="text" name="nama" class="form-control" 
id="exampleInputEmail1" placeholder="Enter Nama" 
value="<?=$_SESSION['nama']?>" required >
        \langlediv>\langle?php
          }
         ?>
```

```
 <div class="form-group">
          <label for="exampleInputEmail1">Username</label>
          <input type="text" name="user" class="form-control" 
id="exampleInputEmail1" placeholder="Enter Username" 
value="<?=$_SESSION['username']?>" <?php if($_SESSION['level'] == "Orang 
Tua"){ echo "disabled";} ?> required>
         </div>
         <div class="form-group">
          <label for="exampleInputPassword1">Password</label>
          <input type="password" name="password" class="form-control" 
id="exampleInputPassword1" placeholder="Password"><font size="2" 
color="red">kosongkan jika tidak di ubah !</font>
        \langlediv>\langlediv>\langle!--/.card-body -->
       <div class="card-footer">
         <button type="submit" class="btn btn-primary" name="edit">Edit</button>
      \langlediv\rangle </form>
    \langlediv> <!-- /.card -->
    \langlediv> <!--/.col (left) -->
    <!-- right column -->
    <div class="col-md-6">
   \langlediv>\langle!--/.col (right) -->
  \langlediv>\langle!--/.row -->
  </div><!-- /.container-fluid -->
```

```
</section>
```
 $\langle$ ?php if(isset(\$\_POST['edit'])){

```
$nama = $\_POST['nama'];
 $user = $ POST['user'];
 $password = MD5($_POST['password'];
 if($\_SESSION['level'] == "Admin") if(empty($_POST['password'])){
              mysqli_query($conn, "UPDATE `user` SET `nama` = '$nama', 
username='$user' WHERE `user`.`id_user` = "'.$_SESSION['id']."'");
       }else{
              mysqli_query($conn, "UPDATE `user` SET `nama` = '$nama', 
username='$user', password='$password' WHERE `user`.`id_user` =
'".$_SESSION['id']."'");
       }
   $_SESSION['nama'] = $nama;
  }else{
   if(!empty($_POST['password'])){
    mysqli_query($conn, "UPDATE `user` set password='$password' WHERE 
`user`.`id_user` = '".$_SESSION['id']."'");
   $_SESSION['nama'] = $_SESSION['nama'];
   }
  }
      $_SESSION['username'] = $user;
      $_SESSION['password'] = $password;
      echo "
             <script>document.location='?module=beranda'</script>
      ";
}
?>
```
### **Lampiran 9. Kode Database**

```
<?php
//Connect.php
$server = "localhost";
$username = "root";
$password = "";$database = "db_topsis1";
```

```
// Koneksi dan memilih database di server
//mysql_connect($server,$username,$password) or die("Koneksi gagal");
//mysql_select_db($database) or die("Database tidak bisa dibuka");
```

```
$conn = mysqli_connect($server,$username,$password,$database) or die ("terjadi 
kesalahan pada database");
// Check connection
if (!$conn) {
   die("Connection failed: " . mysqli_connect_error());
}
```

```
?>
```
#### **Lampiran 10. Kode Wali**

```
<?php 
include "database.php"; 
session_start();
?>
<!DOCTYPE html>
<html>
<head>
  <meta charset="utf-8">
  <meta http-equiv="X-UA-Compatible" content="IE=edge">
  <title>TOPSIS</title>
  <!-- Tell the browser to be responsive to screen width -->
  <meta name="viewport" content="width=device-width, initial-scale=1">
  <!-- Font Awesome -->
  <link rel="stylesheet" href="../plugins/fontawesome-free/css/all.min.css">
  <!-- Ionicons -->
  <link rel="stylesheet" 
href="https://code.ionicframework.com/ionicons/2.0.1/css/ionicons.min.css">
  <!-- overlayScrollbars -->
  <link rel="stylesheet" href="../dist/css/adminlte.min.css">
  <!-- Google Font: Source Sans Pro -->
 <linkhref="https://fonts.googleapis.com/css?family=Source+Sans+Pro:300,400,400i,700" 
rel="stylesheet">
</head>
<body class="hold-transition sidebar-mini">
<!-- Site wrapper -->
<div class="wrapper">
  <!-- Navbar -->
  <nav class="main-header navbar navbar-expand navbar-white navbar-light">
   <!-- Left navbar links -->
   <ul class="navbar-nav">
    <li class="nav-item">
```

```
 <a class="nav-link" data-widget="pushmenu" href="#" role="button"><i 
class="fas fa-bars"></i></a>
    \langleli>
  \langle \text{ul} \rangle <!-- Right navbar links -->
   <ul class="navbar-nav ml-auto">
     <!-- Notifications Dropdown Menu -->
     <li class="nav-item dropdown">
      <a class="nav-link" data-toggle="dropdown" href="#">
       \langlei class="far fa-user">\langlei>
      </a>
      <div class="dropdown-menu dropdown-menu-lg dropdown-menu-right">
        <span class="dropdown-item dropdown-header">User</span>
       <div class="dropdown-divider"></div>
       <a href="?module=edit_user" class="dropdown-item">
         <i class="fas fa-edit mr-2"></i> Edit User
       </a>
       <div class="dropdown-divider"></div>
       <a href="../logout.php" class="dropdown-item">
        \langlei class="fas fa-reply mr-2"\rangle\langlei>Logout
       </a>
     \langlediv>\langleli\rangle <li class="nav-item">
      <a class="nav-link" data-widget="control-sidebar" data-slide="true" href="#" 
role="button">
      \langlei class="fas fa-th-large">\langlei>
      </a>
     </li>
  \langle \text{ul} \rangle\langlenav> <!-- /.navbar -->
  <!-- Main Sidebar Container -->
```
<aside class="main-sidebar sidebar-dark-primary elevation-4">

```
 <!-- Brand Logo -->
   <!-- Sidebar -->
   <div class="sidebar">
     <!-- Sidebar user (optional) -->
     <div class="user-panel mt-3 pb-3 mb-3 d-flex">
      <div class="image">
       <img src="../dist/img/boxed-bg.png" class="img-circle elevation-2" alt="User 
Image">
     \langlediv> <div class="info">
       <a href="#" class="d-block"><?=$_SESSION['nama']?></a>
     \langlediv>\langlediv> <!-- Sidebar Menu -->
    \langle?php include "menu1.php"; ?> <!-- /.sidebar-menu -->
  \langlediv> <!-- /.sidebar -->
  </aside>
  <!-- Content Wrapper. Contains page content -->
  <div class="content-wrapper">
   <!-- Content Header (Page header) -->
   <section class="content-header">
     <div class="container-fluid">
      <div class="row mb-2">
      \langlediv class="col-sm-6">
        \langle h1 \rangle \langle \rangle?php include "content_header.php"; ?\rangle \langle \rangleh1>
      \langlediv>\langlediv\rangle </div><!-- /.container-fluid -->
   </section>
```
<!-- Main content -->

```
 <?php include "content.php"; ?>
   <!-- /.content -->
 \langlediv> <!-- /.content-wrapper -->
  <footer class="main-footer">
   <div class="float-right d-none d-sm-block">

  \langlediv><strong>Copyright \&copy; <a
href="http://adminlte.io">AdminLTE.io</a>.</strong> All rights
   reserved.
  </footer>
  <!-- Control Sidebar -->
  <aside class="control-sidebar control-sidebar-dark">
   <!-- Control sidebar content goes here -->
 \langleaside\rangle <!-- /.control-sidebar -->
\langlediv><!-- ./wrapper -->
\langle!-- jQuery -->
<script src="../plugins/jquery/jquery.min.js"></script>
<!-- Bootstrap 4 -->
<script src="../plugins/bootstrap/js/bootstrap.bundle.min.js"></script>
<!-- AdminLTE App -->
<script src="../dist/js/adminlte.min.js"></script>
<!-- AdminLTE for demo purposes -->
<script src="../dist/js/demo.js"></script>
</body>
</html>
```
# **Lampiran 11. Kode Fitur Logout**

```
<?php 
session_start();
session_destroy();
echo "
       <script>window.alert('Anda Telah Logout')</script>
       <script type='text/javascript'>document.location='index.html'</script>
";
?>
```